## **Formulaire de récupération des images de la carte VTC**

**Nom et prénom du chauffeur :**

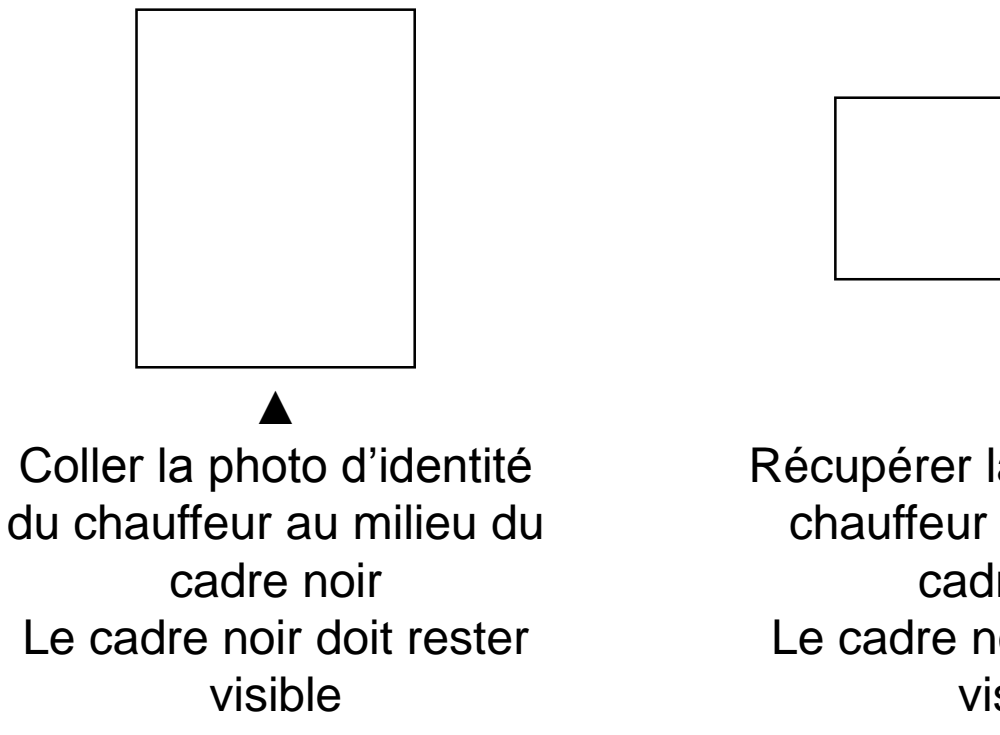

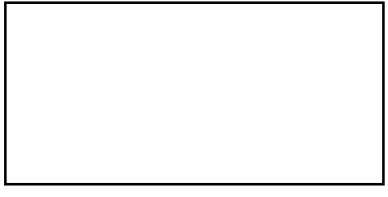

## ▲

Récupérer la signature du chauffeur au milieu du cadre noir Le cadre noir doit rester visible